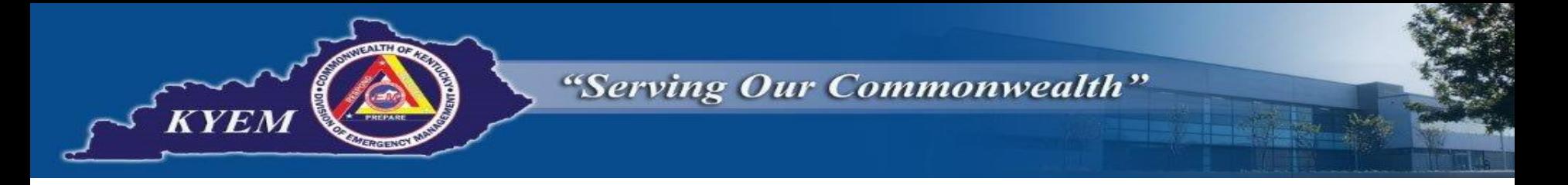

# **Accessing/Creating an Account in Tier II Manager**

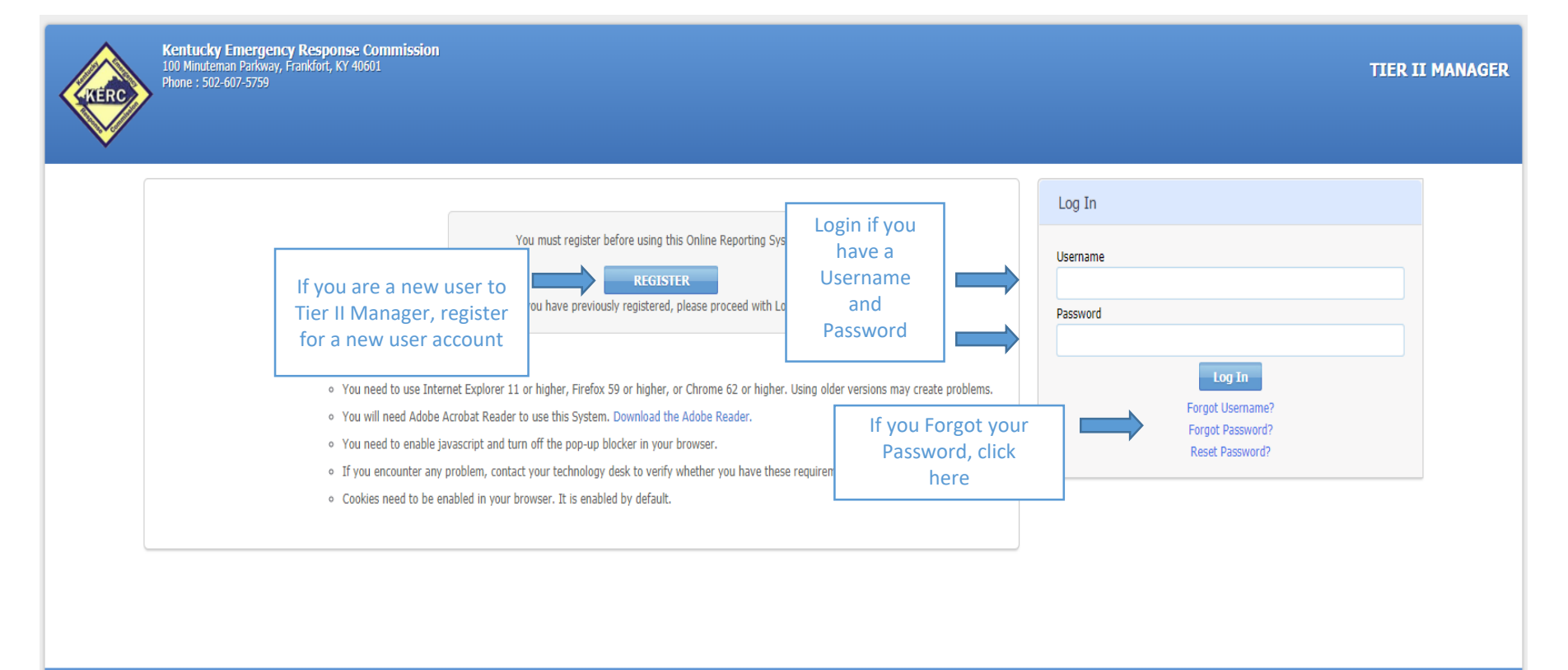

Developed By 1DS1

© 2002 - 2019 IDSi International, Inc. All rights reserved

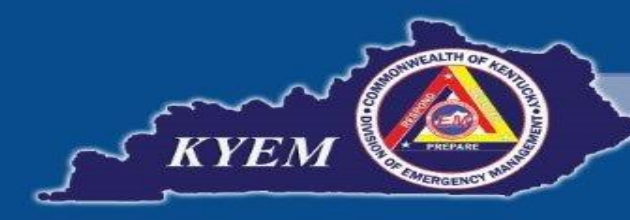

## "Serving Our Commonwealth"

(ER)

Kentucky Emergency Response Commission<br>100 Minuteman Parkway, Frankfort, KY 40601 Phone: 502-607-5759

**TIER II MANAGER** 

## New User Registration

### What Type of User are you? \* Reporting Facility/Business User **Next** Cancel

Select 'Reporting Facility/Business User' from the dropdown box.

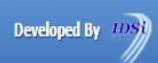

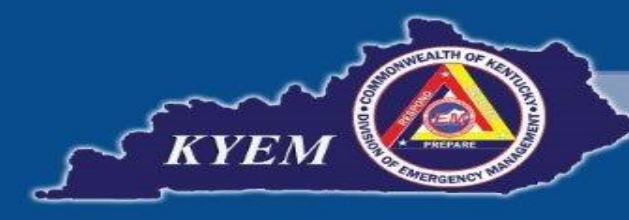

## "Serving Our Commonwealth"

#### New User Registration

Enter a Username and Password and complete the information below. The registration request will be sent to the System Administrator and you will be contacted via Email.

#### $T_{\text{max}}$ sensible for the User Assembland all its contants. Consultants must have the Company register for a User Assembl

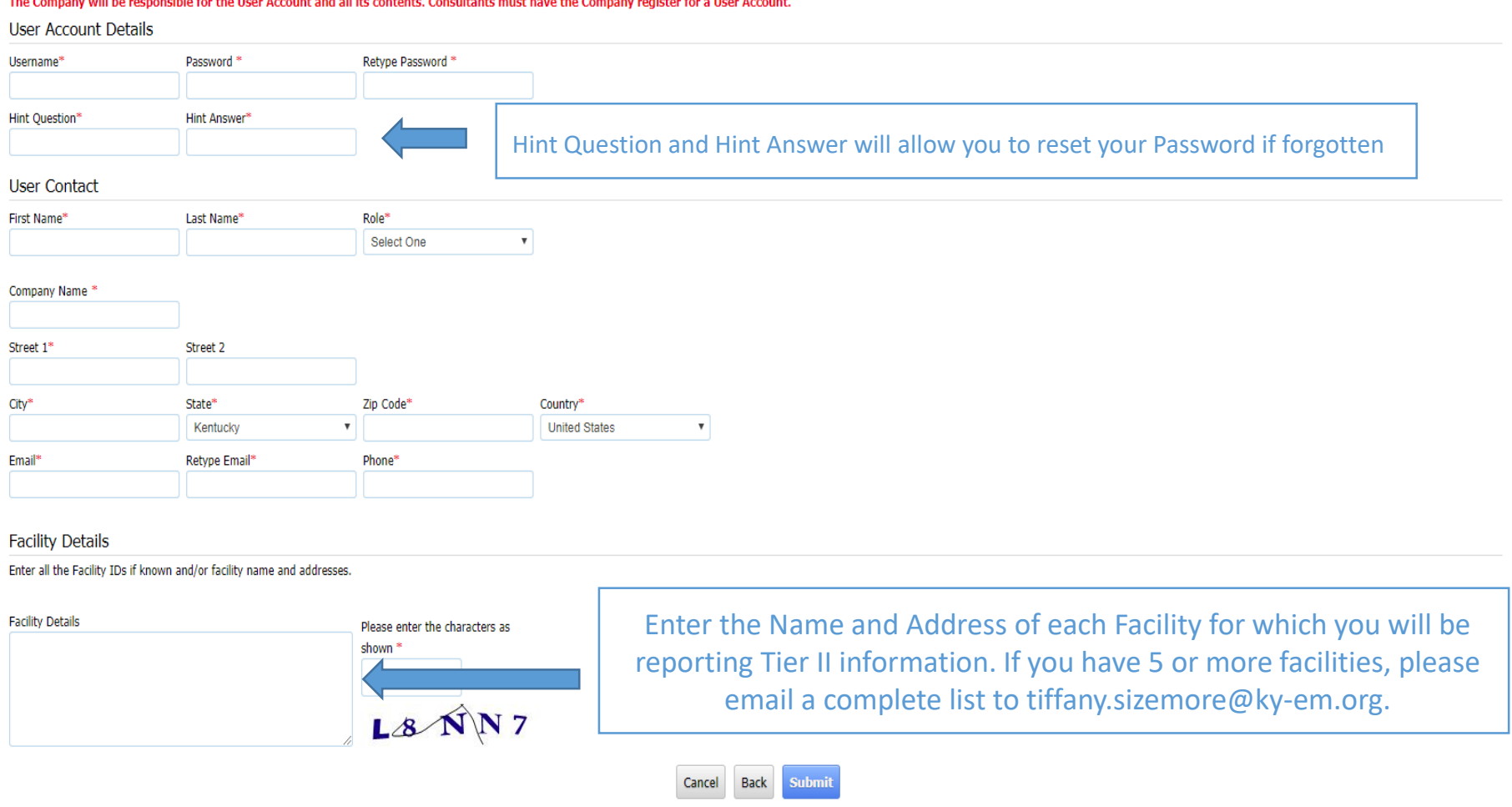

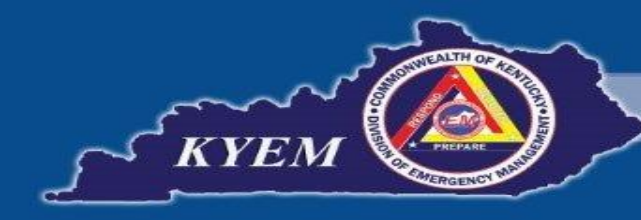

# You will receive an automated email notifying you that your New 'Submit User' Account was registered

From: KYEM TIER II <KY Tier2 Manager@ky-em.org> Sent: Wednesday, December 4, 2019 1:57 PM To: Tiffany Sizemore <tiffany.sizemore@ky-em.org> Subject: New 'Submit User' User Account Registered - TIER II MANAGER.

This is an Automated Message from the TIER II MANAGER.

A new user was registered on 12/4/2019 1:56:29 PM with Username: XXXXXXX

The following information was registered:

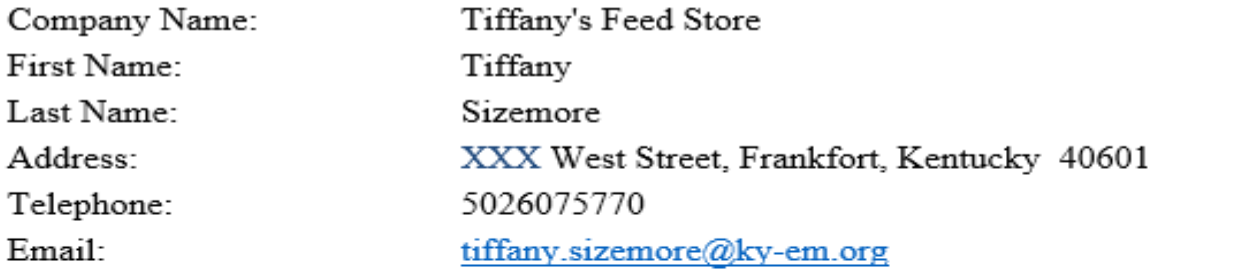

The Administrator will contact you by email when your Tier II Account has been activated.

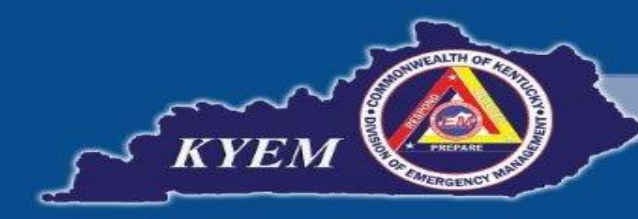

Once your account has been approved and your facility(ies) have been transferred to your account (if you filed a 2018 Tier II Report), you will receive an email notifying you that your New 'Submit User' Account was approved

From: KYEM TIER II <KY\_Tier2\_Manager@ky-em.org> Sent: Wednesday, December 4, 2019 2:39 PM To: Tiffany Sizemore <tiffany.sizemore@ky-em.org> Subject: New 'Submit User' User Account Approved - TIER II MANAGER.

This is an Automated Message from the TIER II MANAGER. Your User Account for Username: XXXXXXXX has been approved as of 12/4/2019 2:38:16 PM. You can now log in to the TIER II MANAGER with your Username and Password. Please keep this information for future reference!